#### **Notice inviting tender for unserviceable/condemned E-waste items**

Tenders are invited from Authorised/Registered E-Waste Recyclers/ reprocessors of E-waste registered with Central Pollution Control Board, Ministry of Environment & Forests, Govt. Of India for disposal of Condemned E-waste items such as Computers, Printers, UPS & its Peripherals, Switches, Electronics/Electrical items etc. as mentioned in "Annexure-II & Annexure-III" as per the time schedule given below:

## **Critical date sheet**

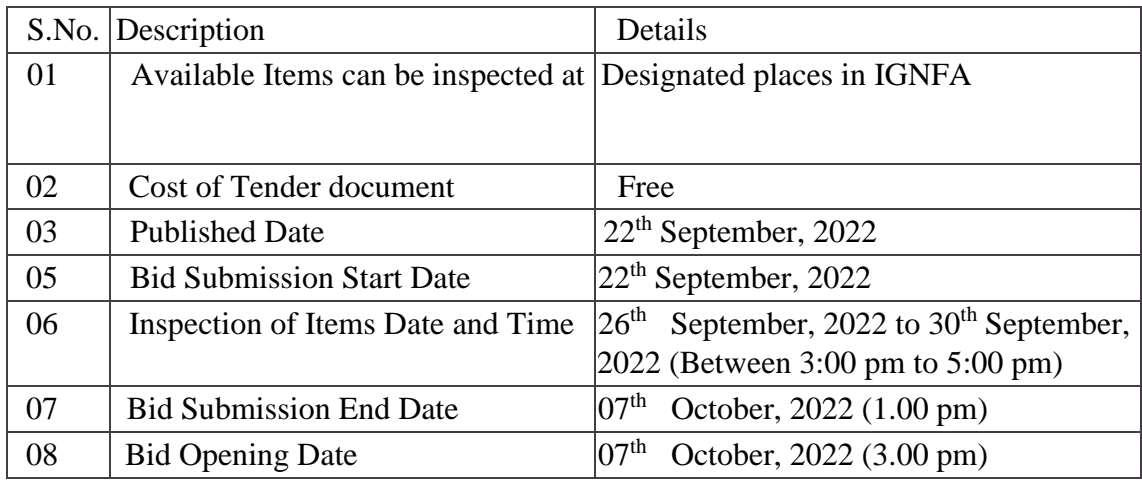

The offers shall only be submitted in hard copy. Detailed tender documents are available on website: [www.ignfa.gov.in](http://www.pfrda.org.in/) [an](http://www.pfrda.org.in/)d [https://moefcc.euniwizarde.com/.](http://eprocure.gov.in/) [Te](http://eprocure.gov.in/)nderer/Contractors are advised to follow the instructions provided in the tender available at [www.ignfa.gov.in](http://www.pfrda.org.in/) [and](http://www.pfrda.org.in/) [https://moefcc.euniwizarde.com.](https://moefcc.euniwizarde.com/) Bids will be opened as per date/time as mentioned in the Tender.

> Officer in-Charge IT IGNFA

#### **Instructions for Online Bid Submission:**

Following are the instructions for online bid submission as per the terms and conditions of service provider i.e. ITI Limited, a Public Sector undertaking under the Ministry of Information Technology and Communications, Government of India.

The bidders are required to submit soft copies of their bids electronically on the e-tender Portal, using valid Digital Signature Certificates. The instructions given below are meant to assist the bidders in registering on the e-Procurement Portal, prepare their bids in accordance with the requirements and submitting their bids online on the e-tender Portal.

More information useful for submitting online bids on the e-Procurement Portal may be obtained at: https://moefcc.euniwizarde.com

#### **Registration**

- 1. Bidders are required to enroll on the e-Procurement Portal [\(https://moefcc.euniwizarde.com](https://moefcc.euniwizard.com/) with clicking on the link "Online bidder Registration" on the e-tender Portal by paying the Registration fee of Rs. 2360/- per year charge.
- 2. As part of the enrolment process, the bidders will be required to choose a unique user name and assign a password for their accounts.
- 3. Bidders are advised to register their valid email address and mobile numbers as part of the registration process. These would be used for any communication with the bidder.
- 4. Upon enrolment, the bidders will be required to register their valid Digital Signature Certificate (Only Class III Certificates with signing + encryption key usage) issued by any Certifying Authority recognized by Controller of Certifying Authority (CCA) India (e.g. Sify / TCS / nCode / eMudhra etc.), with their profile.
- 5. Only one valid DSC should be registered by a bidder. Please note that the bidders are responsible to ensure that they do not lend their DSCs to others which may lead to misuse.
- 6. Bidder then log in to the site through the secured log-in by entering their user ID/password and the password of the DSC /e-Token.
- 7. The scanned copies of all original documents should be uploaded on portal.
- 8. For any Query contact to our helpdesk Number 011-49606060, Email: ewizardhelpdesk@gmail.com

## **Searching for Tender Documents:**

There are various search options built in the e-Procurement Portal, to facilitate bidders to search active tenders by several parameters. These parameters could include Tender ID, Item/work id, Title, Date, etc.

Once the bidders have selected the tenders in which they are interested, they can pay the processing fee Rs.3000/- + 18% GST (NOT REFUNDABLE) by Net-banking / Debit / Credit card. Thereafter, they may download the required documents / tender schedules, Bid documents etc. Once bidders pay both fee (Registration Fee and Tender Processing Fees), tenders will be moved to the respective "Register" Tab. This would enable the e-Procurement Portal to intimate the bidders through e-mail in case there is any corrigendum issued to the tender document

# **Terms & Conditions**

- 1. Bid Security : Bid Security Deposit of Rs. 22,100/- in the form of Demand Draft/Pay order/ Bankers' Cheque drawn in favour of "Director IGNFA" payable at "Dehradun". The BID SECURITY should remain valid for a period of 45 days beyond the final tender validity period. The firms registered with NSIC/ MSME are exempted from the payment of BID SECURITY . Copy of valid certificate must be provided.
- 2. Bidders shall not be permitted to withdraw their offer or modify the terms and conditions thereof. In case the bidder fails to observe and comply with the stipulations made herein or backs out after quoting the rates, the aforesaid bid security shall be forfeited
- 3. No interest shall be paid on the Bid Security Deposit.

## 4. **Evaluation**

There would be an Evaluation Committee to do the evaluation of the Tender. The Firms are invited to be present during the Evaluation process. If there are at least 2 shortlisted firms, the Tender Committee will do the Technical and Financial Evaluation of the firms. The Tender Committee will evaluate the Firms based on the documents provided and Shortlist the ones who qualify. Tenders shall be opened in the office of the Director as per the schedule indicated in Tender Notice

The evaluation process consists of the following stages:

# *A. Technical Evaluation:*

- i. Only those bidders/firms, who submit the following documents, would qualify.
	- a. Signed copy of Tender Bid Security document.
	- b. Signed copy of GST registration certificate and PAN card.
	- c. Signed copy of last two years Income Tax returns filed.
	- d. Signed copy of authorisation/registration certificate from Central

Pollution Control Board/ State Pollution Control Board/ Agency of a state Government.

- ii. Committee will evaluate all information and all the documents submitted in the manner as stated in the tender. The incomplete bids will not be considered for Financial Evaluation.
- iii. Firms having bad track record, which includes blacklisting and debarring by IGNFA, may be rejected.
- iv. Those Firms, who do not meet the criteria/ requirements as stated in the tender, would be rejected.
- v. The Firms would produce any such relevant document in addition to the furnished ones that the Tender Committee might require for the evaluation.
- *B. Financial Evaluation:* The Evaluation of the Financial Bid of the Shortlisted Firms would be done after the Technical Evaluation.
	- i. The date of opening of the financial bid has been mentioned in the critical date sheet. The date will be intimated preferably through email if financial evaluation is not done the same day after the Technical Evaluation. If the date of opening of the financial bid is deferred, the firms will be invited to be present during the financial evaluation, preferably through email.

## 5. **Reserve Price:**

(i) The Reserve Price has been fixed as Rupees 2,21,100 (Rupees Two lakh twenty-one thousand one hundred only) which is the minimum amount to be quoted by the bidder for all items mentioned in Annexure II  $&$  III. The financial bids with amount less than Reserved Price will be considered as invalid.

- (ii) The bidder who quoted the highest total amount for all the 74 items (higher than Reserve Price) will be considered as Successful bidder.
- 6. The Bidders should quote their unconditional rates for whole items and not individually as per the enclosed prescribed Performa (Annexure-I).
- 7. Bids are invited only from the registered firms dealing with E-waste & bids received from the firms other than registered will be summarily rejected. The tenderers/Authorized E-waste Recyclers shall have to submit the Authorization Certificate obtained from the Govt. of India/State Government in their own name/organization for collection/disposal of E-Waste items for Computers, Printers, UPS, Switches and its peripherals, Electrical/Electronic items etc.
- 8. Bids should remain valid for acceptance for a period of **120 days** from the date of opening of the Bids. Bids with lesser validity period will be summarily rejected.
- 9. Materials should be removed by the highest acceptable responsive bidder (H-I) on "as is where is" basis within five days of receipt of order Amount of BID SECURITY may be adjusted against the final payment on the request of the successful bidder or BID SECURITY shall be returned after the condemned material is removed as per terms & conditions laid down. In case, the material is not removed within the prescribed time, the Earnest Money will be forfeited and any loss whatsoever occurring due to this will be recovered from the bidder.
- 10. The inspection of material should be done carefully by the prospective bidders or their representatives in this office premises on the scheduled time mentioned in the critical date sheet. No further clarifications shall be given after the above inspection.
- 11. No damage should be caused to the existing property of IGNFA while removing the auctioned articles from the site. Any loss/damage to IGNFA or injury or personal accident suffered by any person due to the negligence or action of the successful bidder or his authorized worker/supervisor will have to be indemnified by the successful contractor.
- 12. Goods/material will be removed under the supervision of designated officer(s) of the Commission. Materials will have to be removed within 5 days from the receipt of order. No extension in time will be given under ordinary circumstances. Delay, beyond the stipulated time, may entitle IGNFA to cancel the award/order and forfeit the BID SECURITY of the contractor.
- 13. Goods/material will be allowed to be removed only during working hours. The articles will not be allowed to be removed on holidays or after working hours. The successful bidder will have to take away all Condemned listed items and not selectively.
- 14. All the bidders shall ensure compliance with the provisions contained in E-Waste (Management) Rules- 2016 and guidelines issued by the Govt. for

disposal/recycling in an environment friendly manner and any other notifications notified thereafter by the Govt. Of India/State Govt./ Union Territory.

- 15. All questions, disputes or differences arising under and out of or in connection with the disposal of condemned items, shall be referred to sole arbitration by an arbitrator appointed under the provisions of Indian Arbitration Act by IGNFA.
- 16. IGNFA reserves the right to accept or reject any or all the tenders. The bidders may send his representation, addressed to the Officer in- Charge IT, IGNFA, Dehradun in case he feels that proper procurement process has not been followed and/or his tenders has been rejected wrongly.

#### **Annexure-I**

# **PROFORMA FOR FURNISHING FINANCIAL BIDS FOR PURCHASE OF UNSERVICEABLE/CONDEMNED ITEMS (E-WASTE ITEMS) FROM IGNFA.**

- 1. Name & Address of the Firm/ bidder :
- 2. Telephone Numbers : (O):- (R):- (M):- FAX:-
- 3. PAN number. :
- 4. Details of Bid Security enclosed: D.D. / Pay Order No.:- Dated:- Amount:-
- 5. Financial Quote: Amount in figures, Rs. Amount in words, Rs.

 $\overline{\phantom{a}}$ 

## **DECLARATION**

It is certified that all the terms & conditions mentioned in the tender document are acceptable to me.

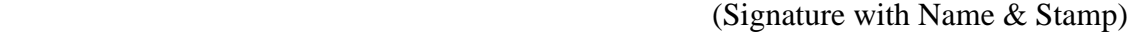

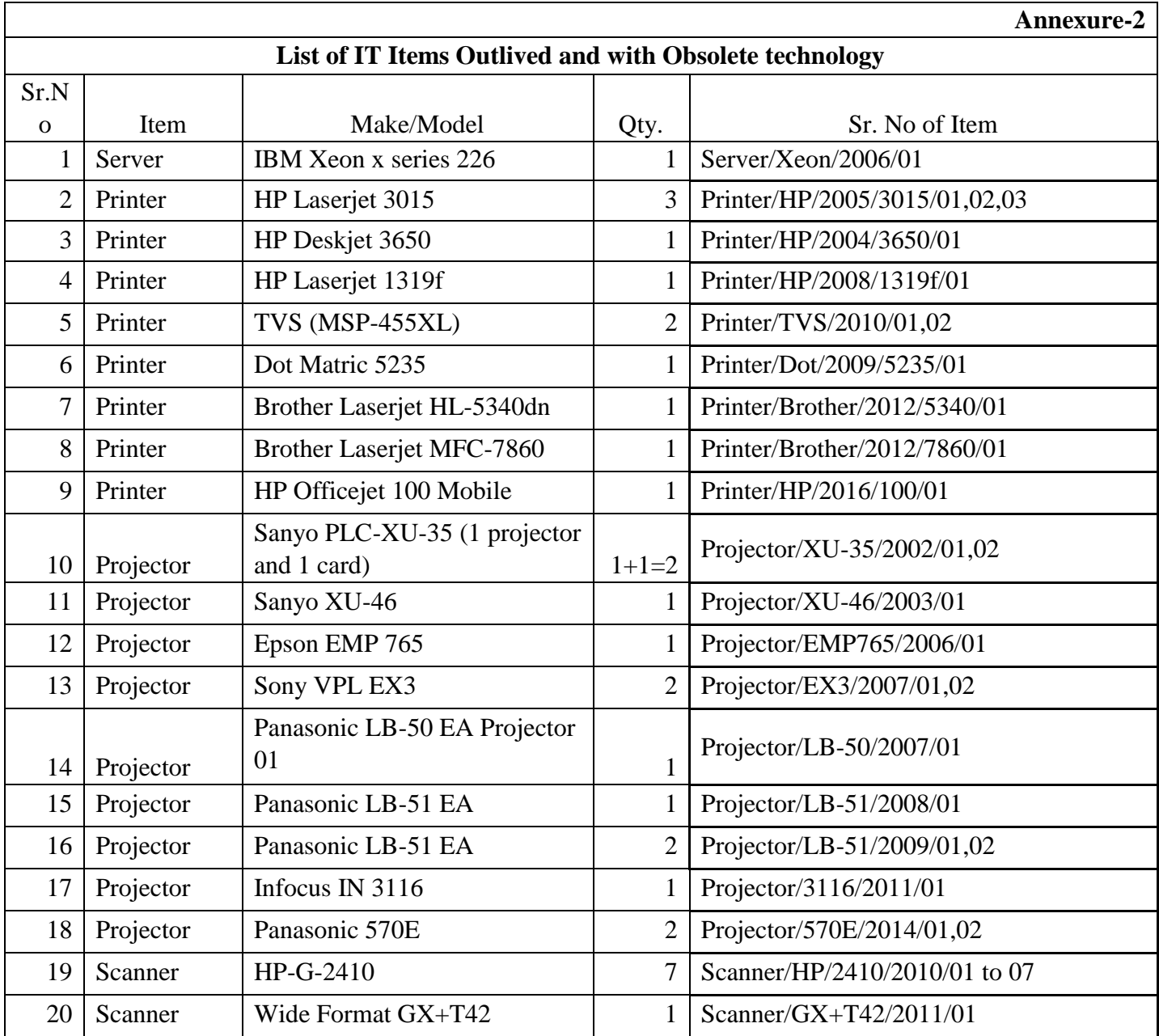

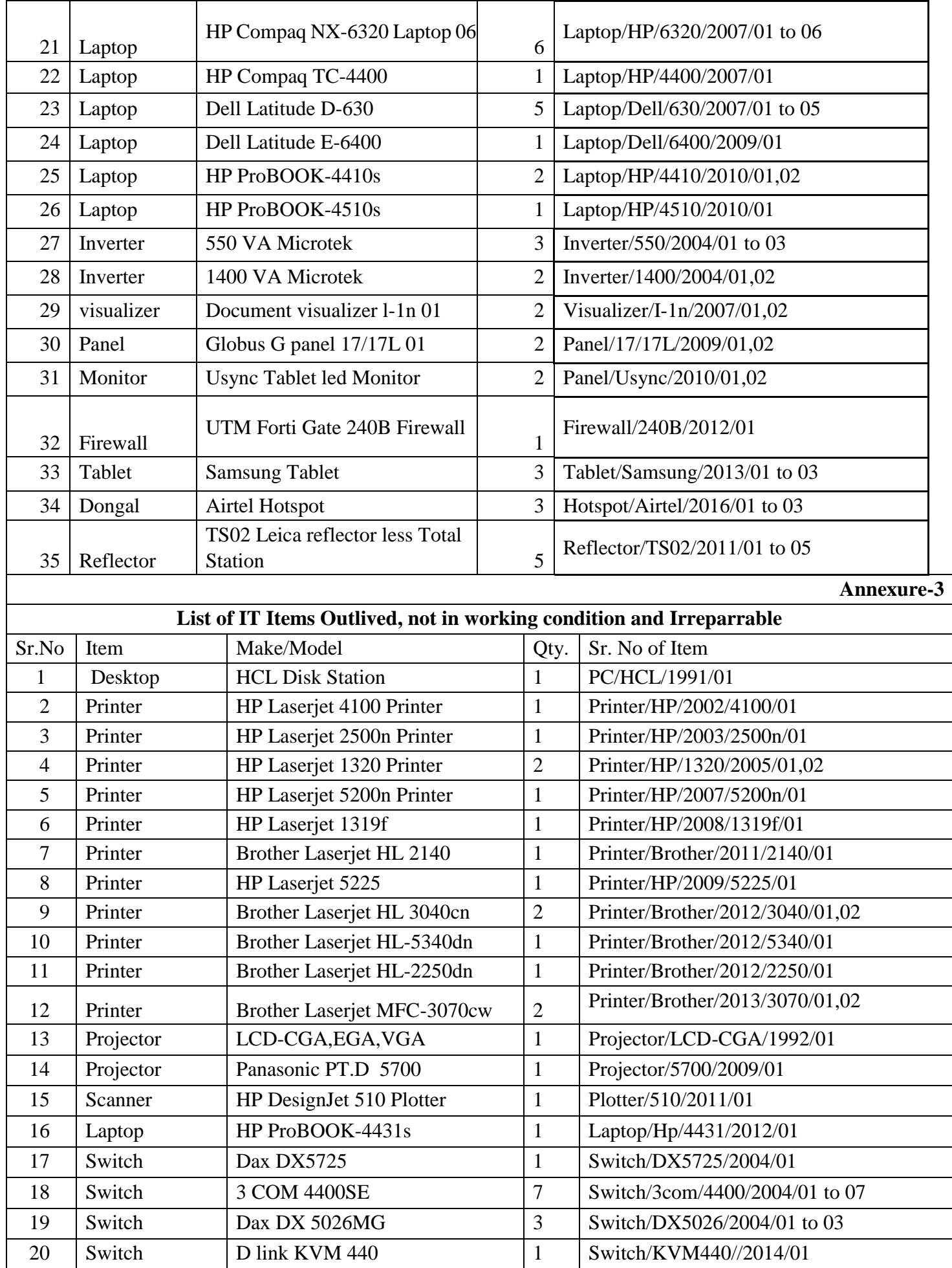

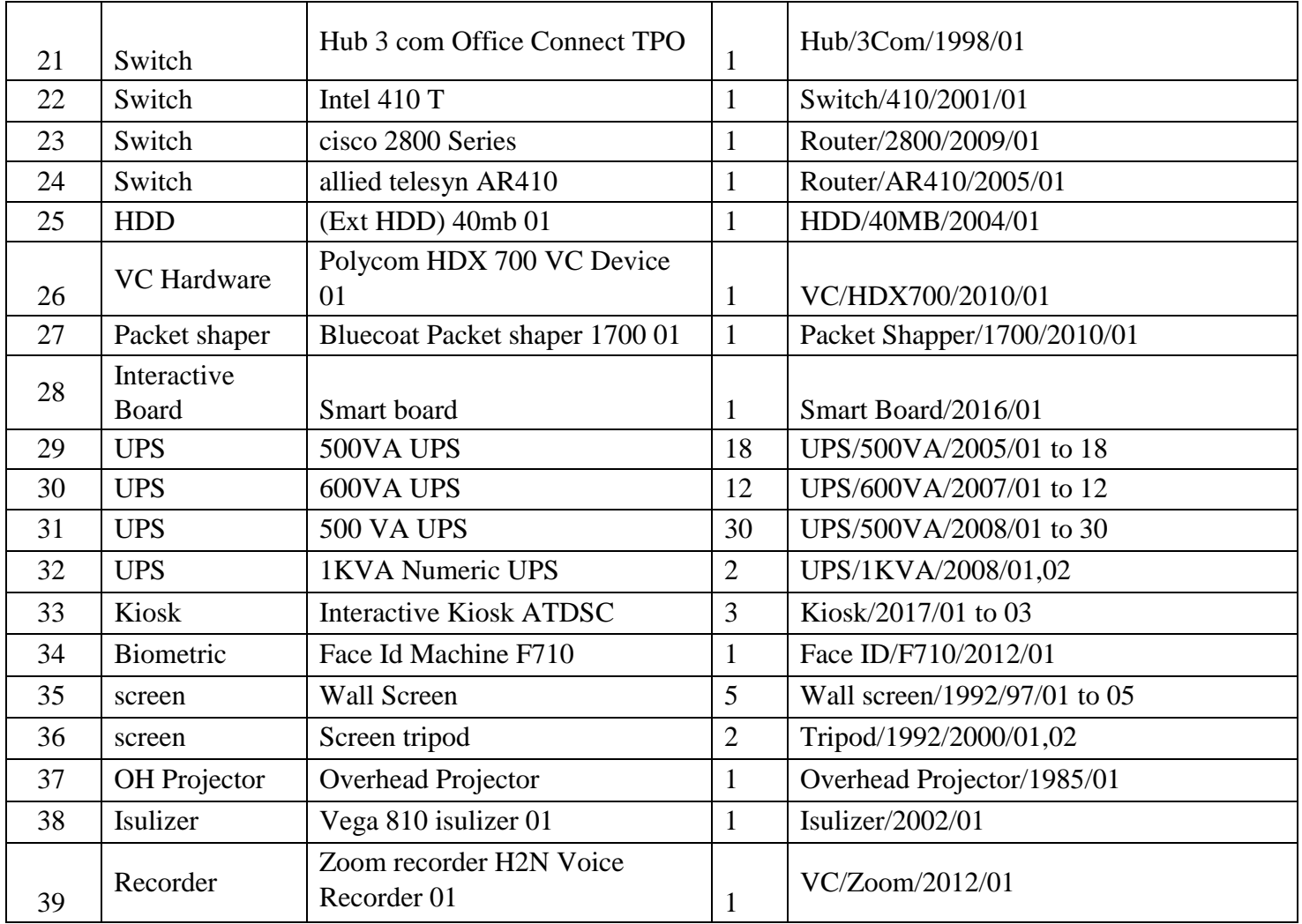